# *«Виды компьютерной графики»* Тема урока:

 $\bigstar$ 

Компьютерная графика – это область информатики, изучающая методы и средства создания и обработки изображения с помощью компьютера.

По способу формирования изображения компьютерную графику принято разделять на:

- *растровую,*
- *векторную ,*
- *фрактальную*.

### В основе изображения

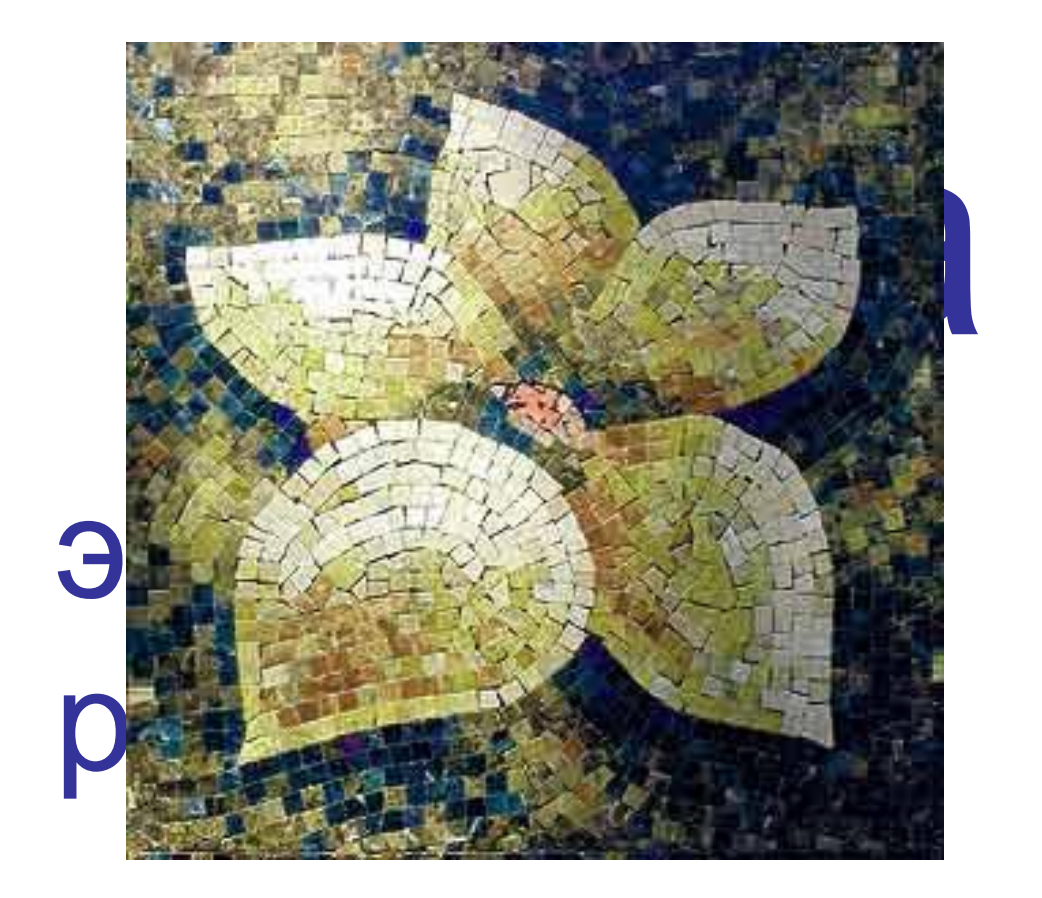

#### **пиксе**

**ль**

#### Совокупность точечных строк образует

### **графическую сетку** или

# Растровая графика

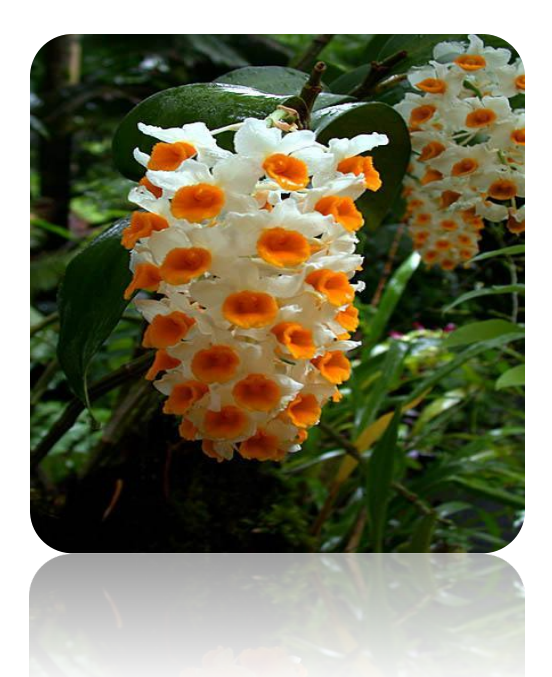

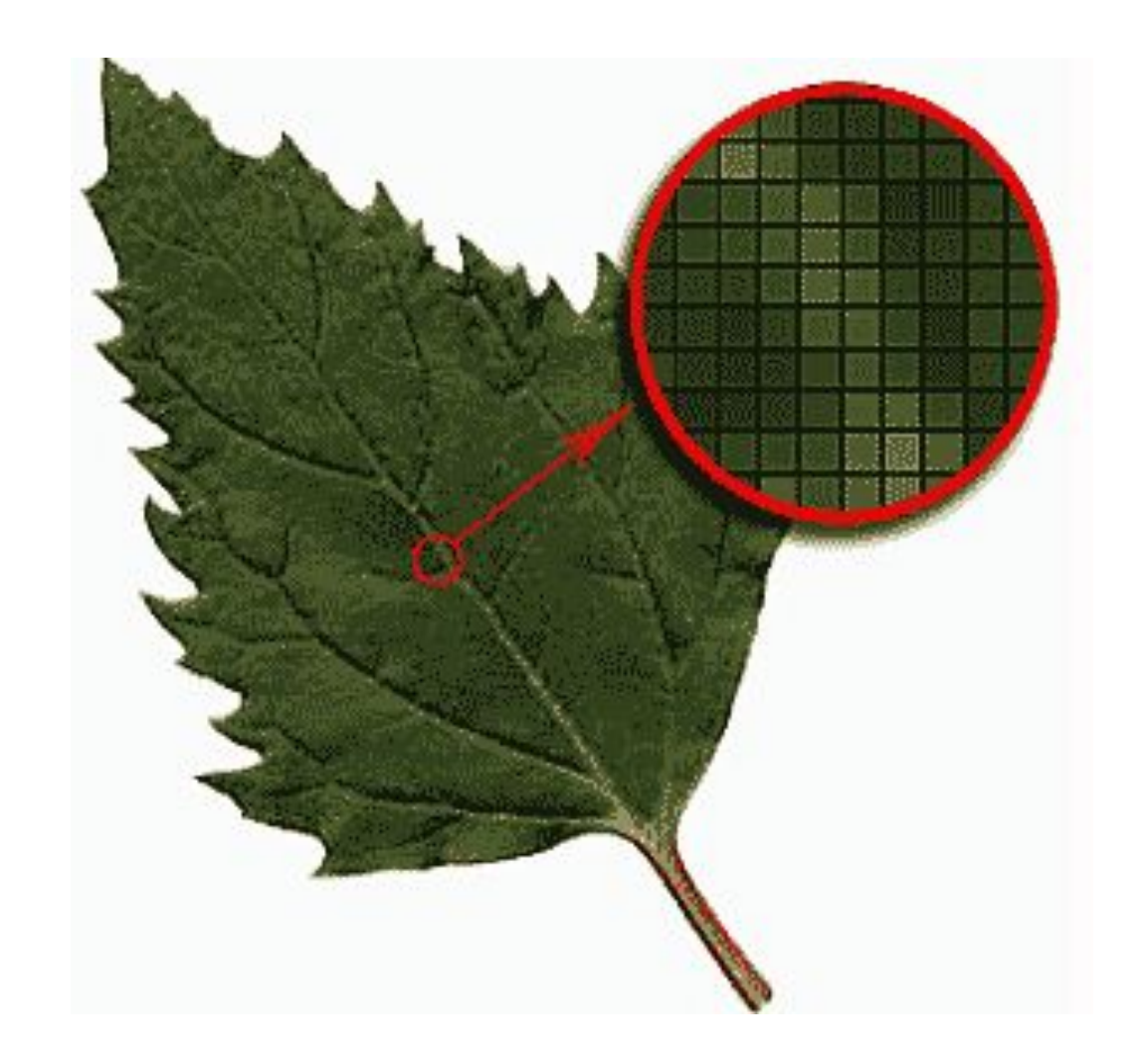

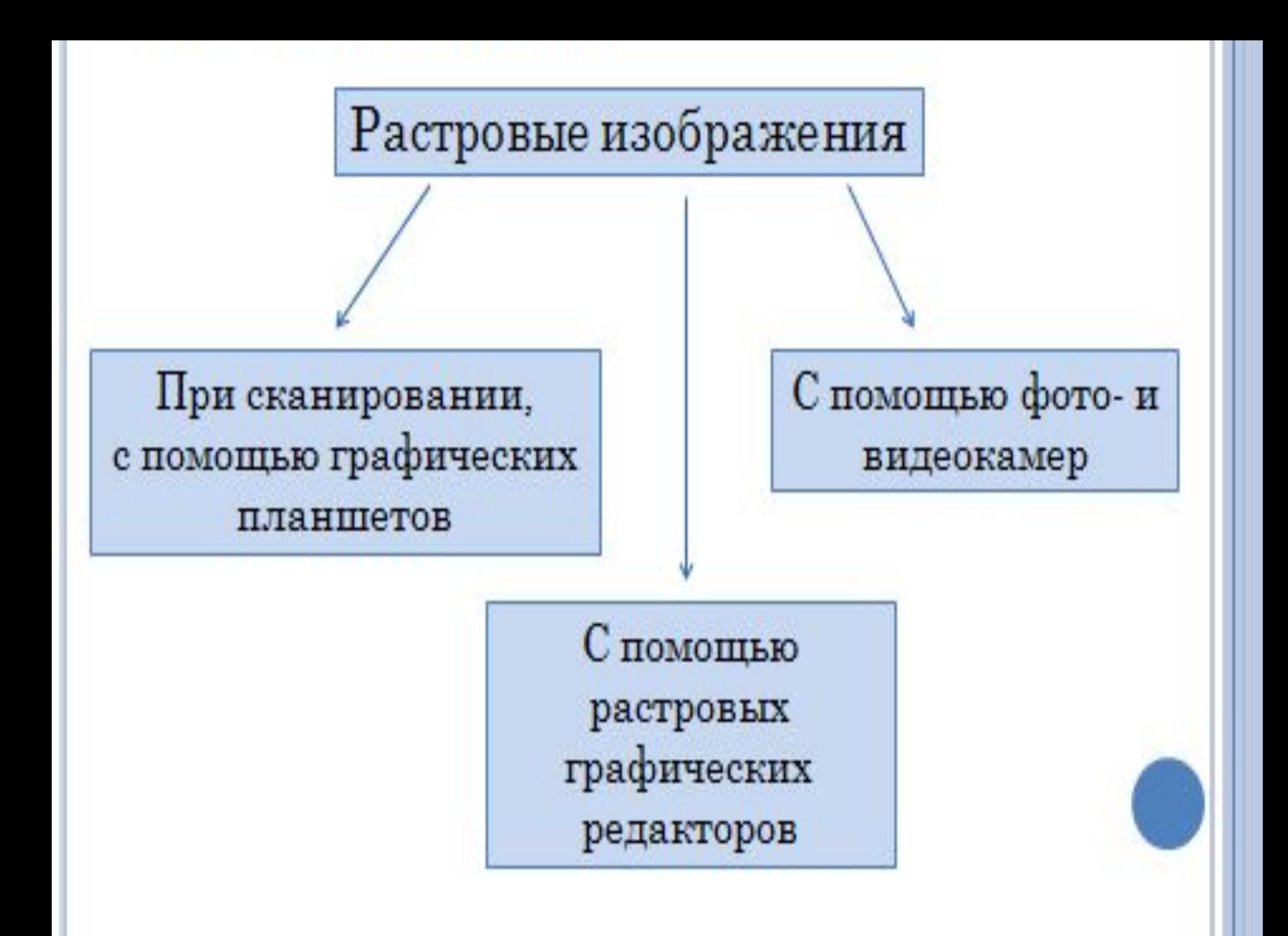

# **Достоинства растровой графики**

1. Каждый пиксель – миллион цветов. Если пиксель  $\rightarrow$  видеопиксель, то получаем качество фото.

*Растровая графика эффективно представляет изображения фотографического качества.* 2. Принтер формирует изображения из точек.

# *Растровые изображения могут быть легко распечатаны на принтере.*

### **Недостатки растровой графики**

1) Для хранения растрой графики требуется большой объем памяти.

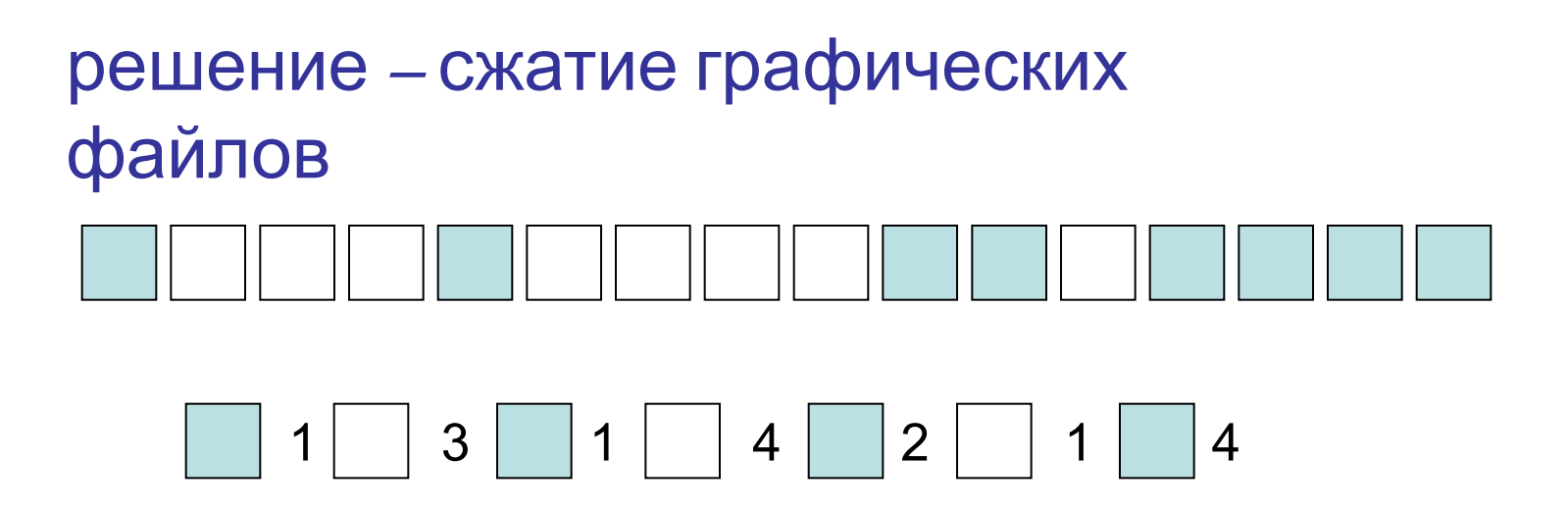

2) Растровые изображения имеют ограниченные возможности при масштабировании, вращении и других преобразованиях.

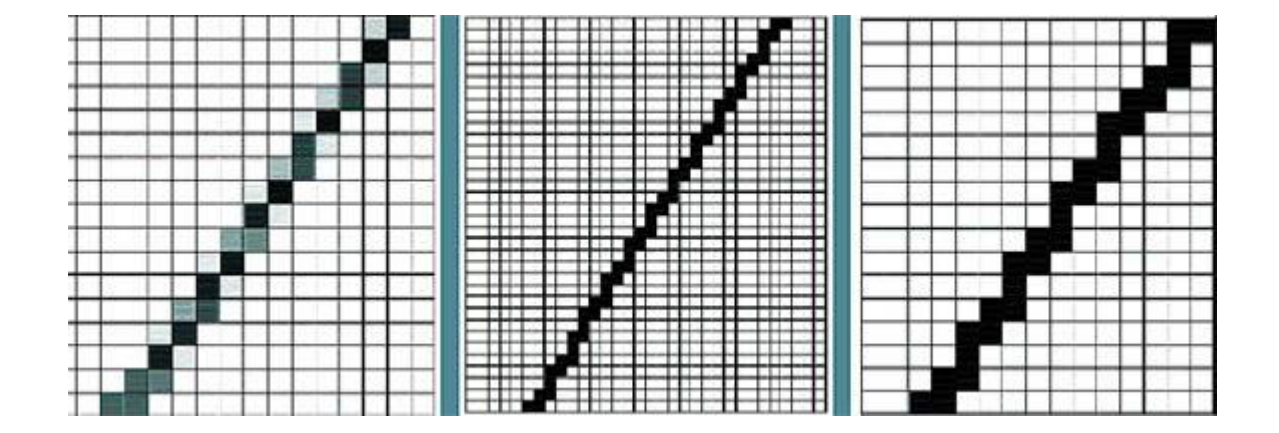

# ВЕКТОРНАЯ ГРАФИКА

### изображения из примитивов

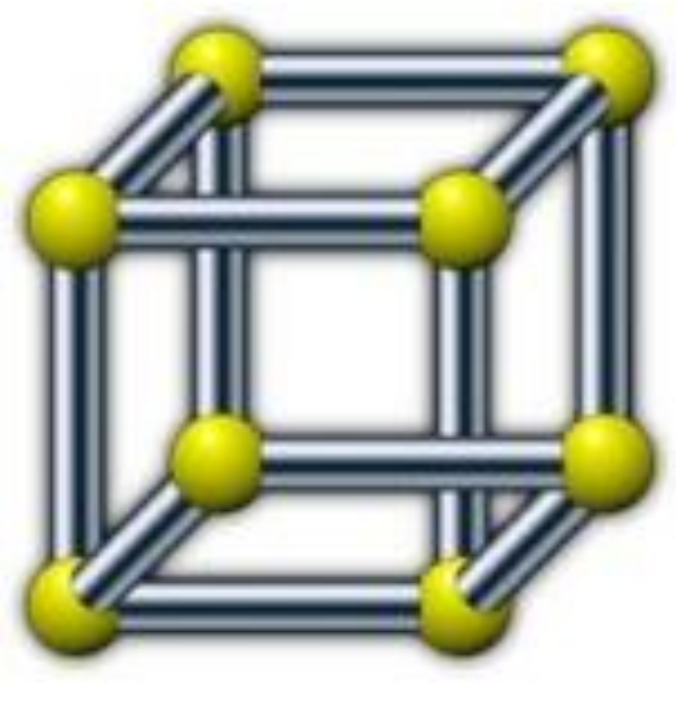

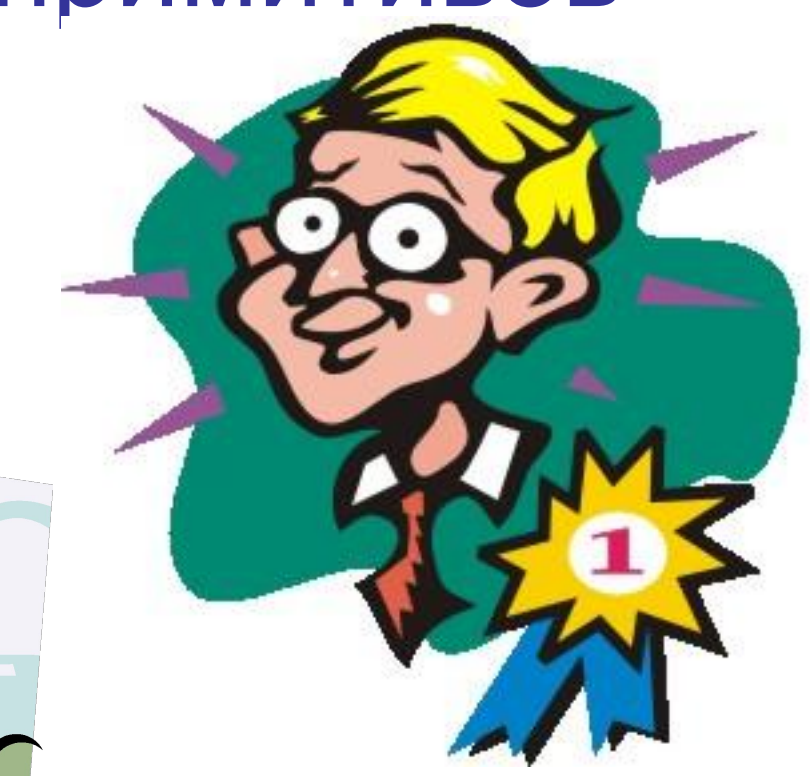

Векторные примитивы задаются с помощью описаний:

*Рисовать линию от точки А до точки В;*

*Рисовать эллипс, ограниченный заданным прямоугольником …*

# Достоинства векторной графики

- 1. Относительно небольшой объем памяти
- 2.Векторные изображения могут быть легко масштабированы без потери качества

# *Недостатки векторной графики*

# *1.Не позволяет получать изображения фотографического качества*

*2. Векторные изображения иногда не печатаются или выглядят на бумаге не так, как хотелось бы.*

# ИНТЕРЕСНЫЕ ФАКТЫ

Помимо векторной и растровой графики сейчас развивается направление фрактальной графики

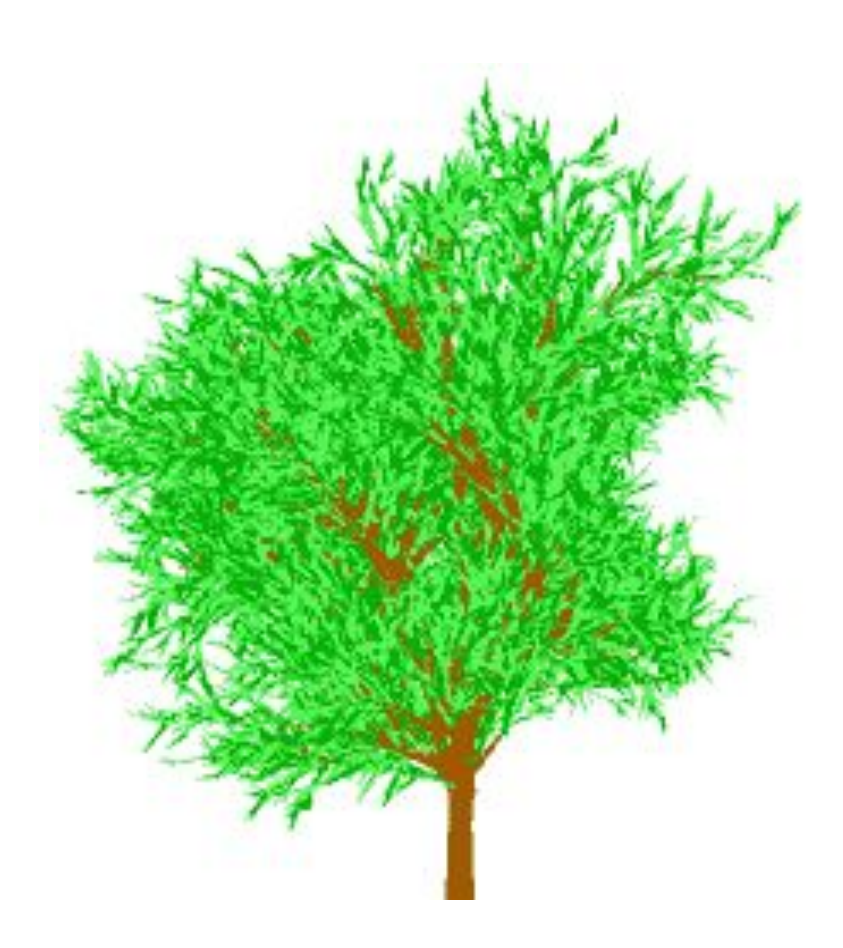

**Фрактал** — объект, отдельные элементы которого наследуют свойства родительских структур. Поскольку более детального описание элементов меньшего масштаба происходит по простому алгоритму, описать такой объект можно всего лишь несколькими математическими уравнениями.

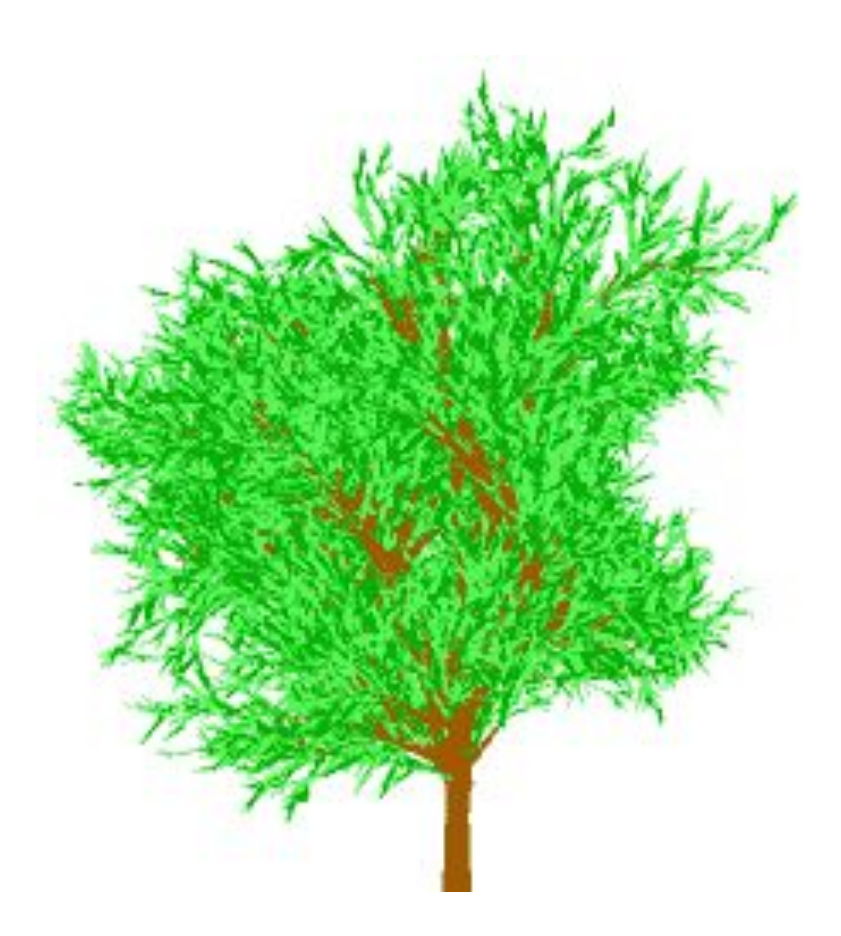

# ВЕКТОРЫЕ ФОРМАТЫ

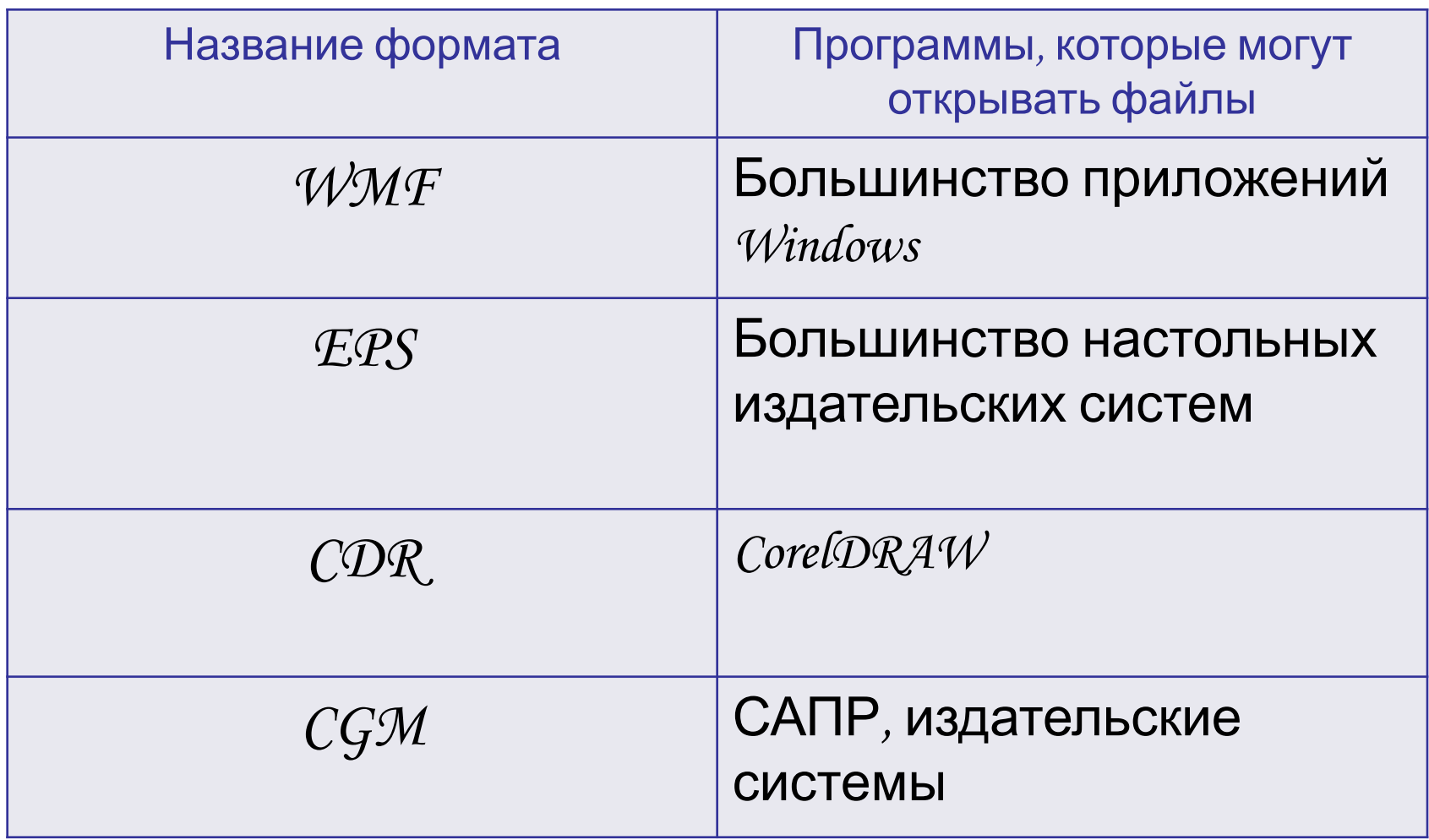

# РАСТРОВЫЕ ФОРМАТЫ

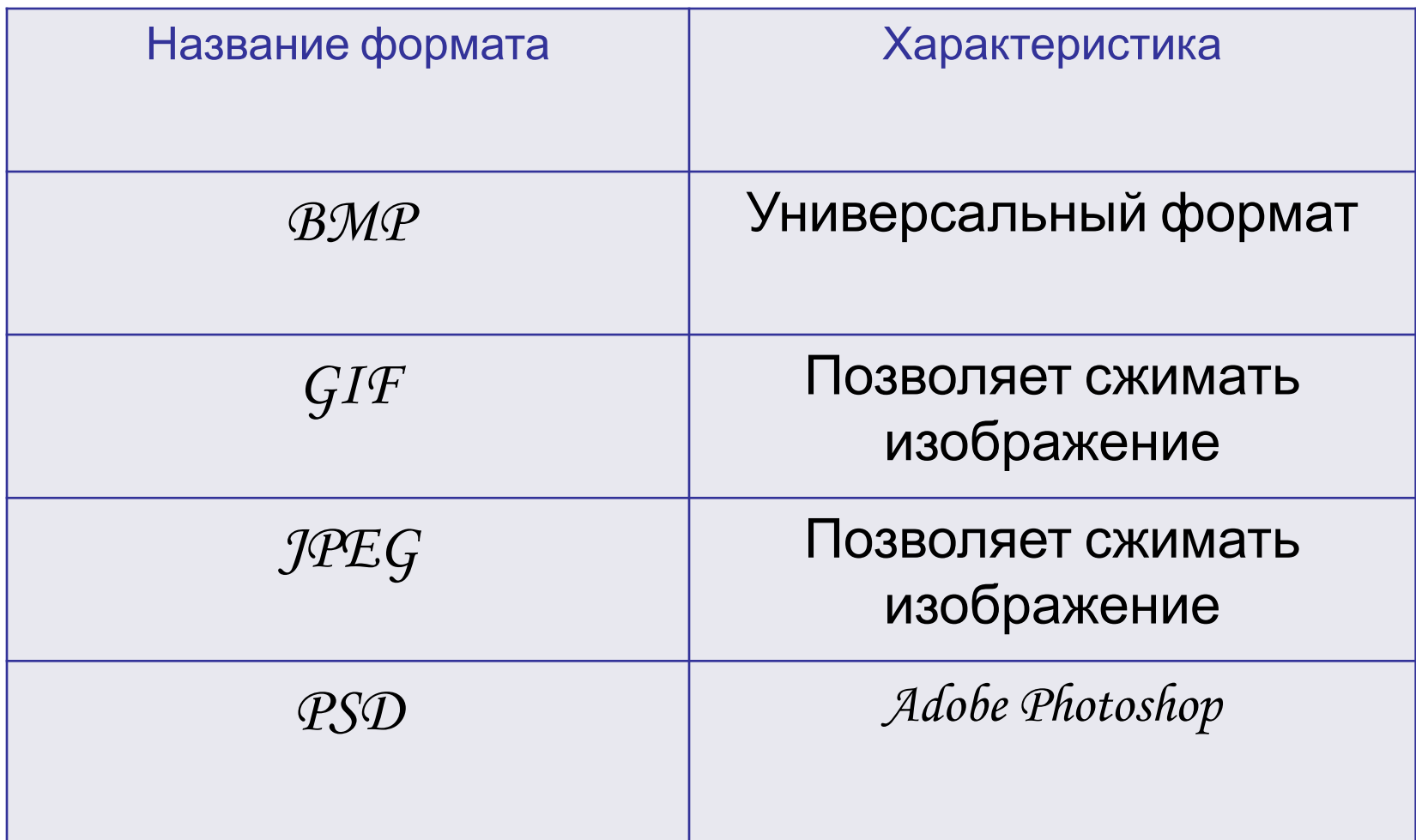

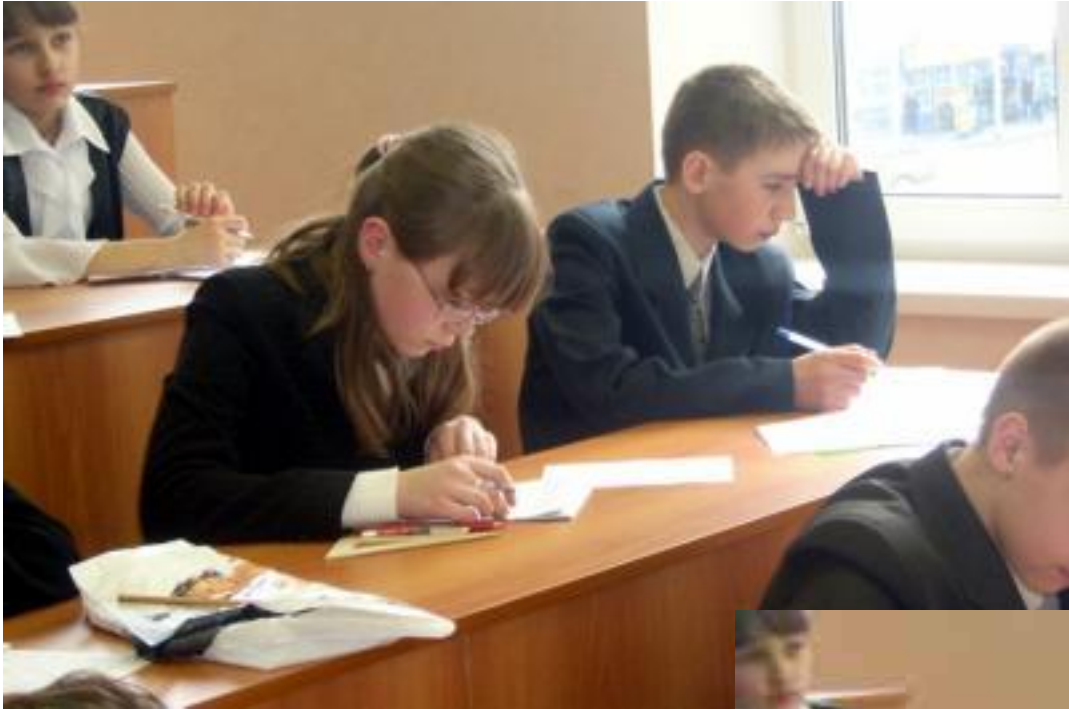

#### Коэффициент сжатия 50

Коэффициент сжатия 70

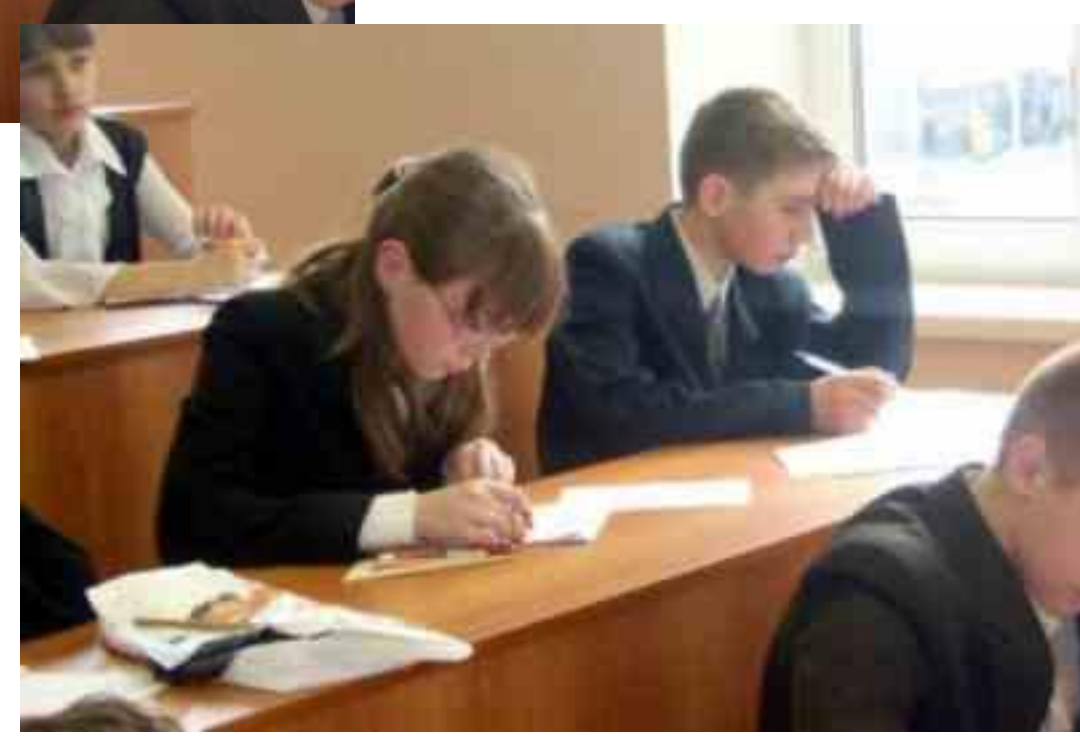

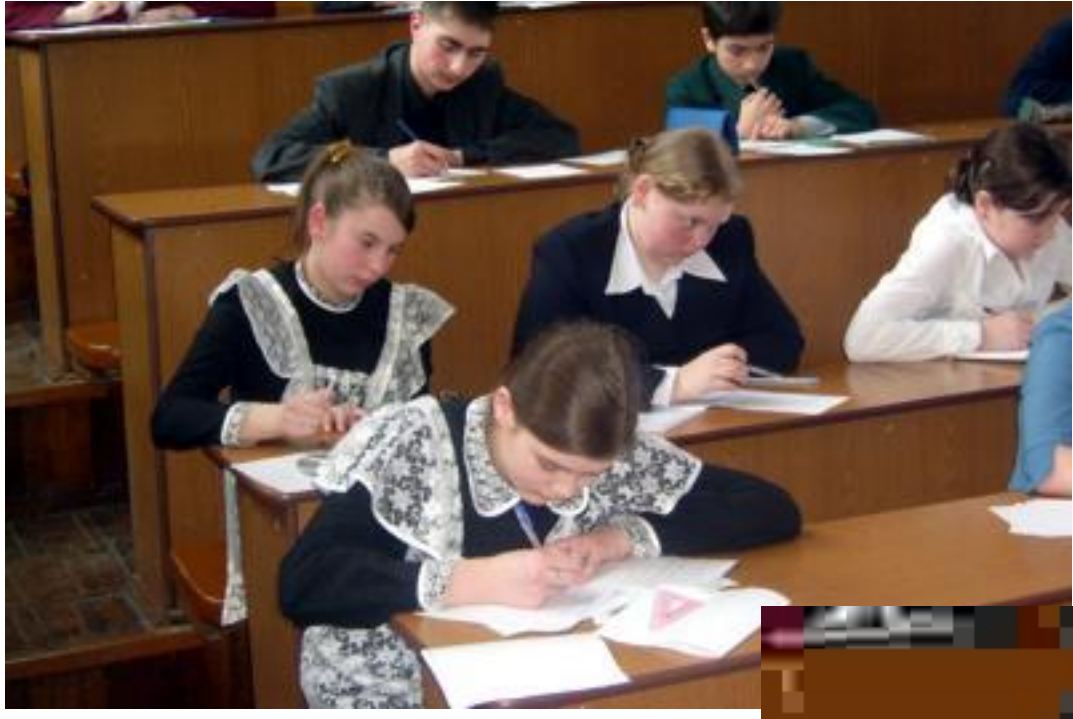

Коэффициент сжатия 50

Коэффициент сжатия 100

# РАСТРОВЫЕ ФОРМАТЫ

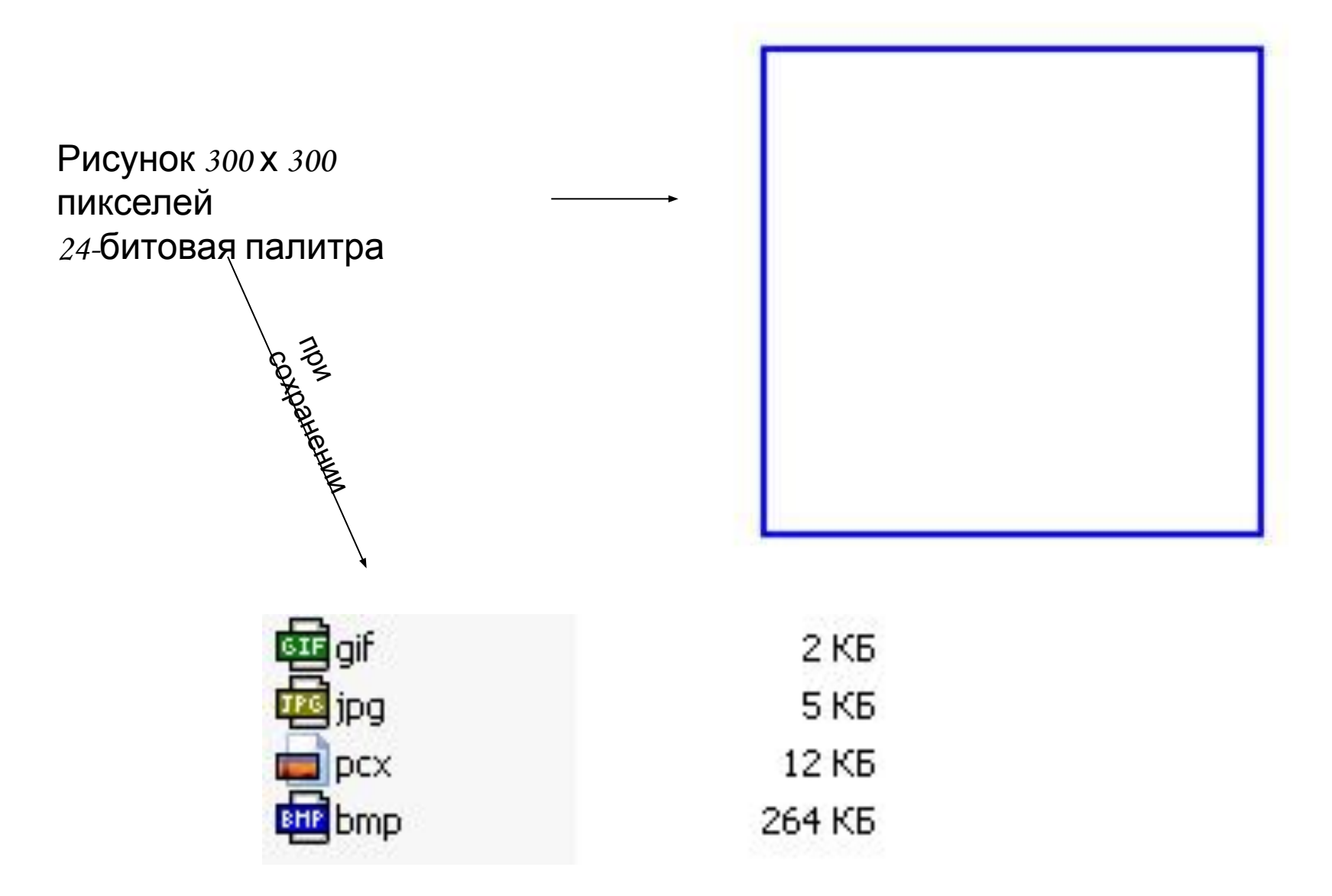

# ТРАССИРОВКА

### Процесс преобразования растрового формата в векторный

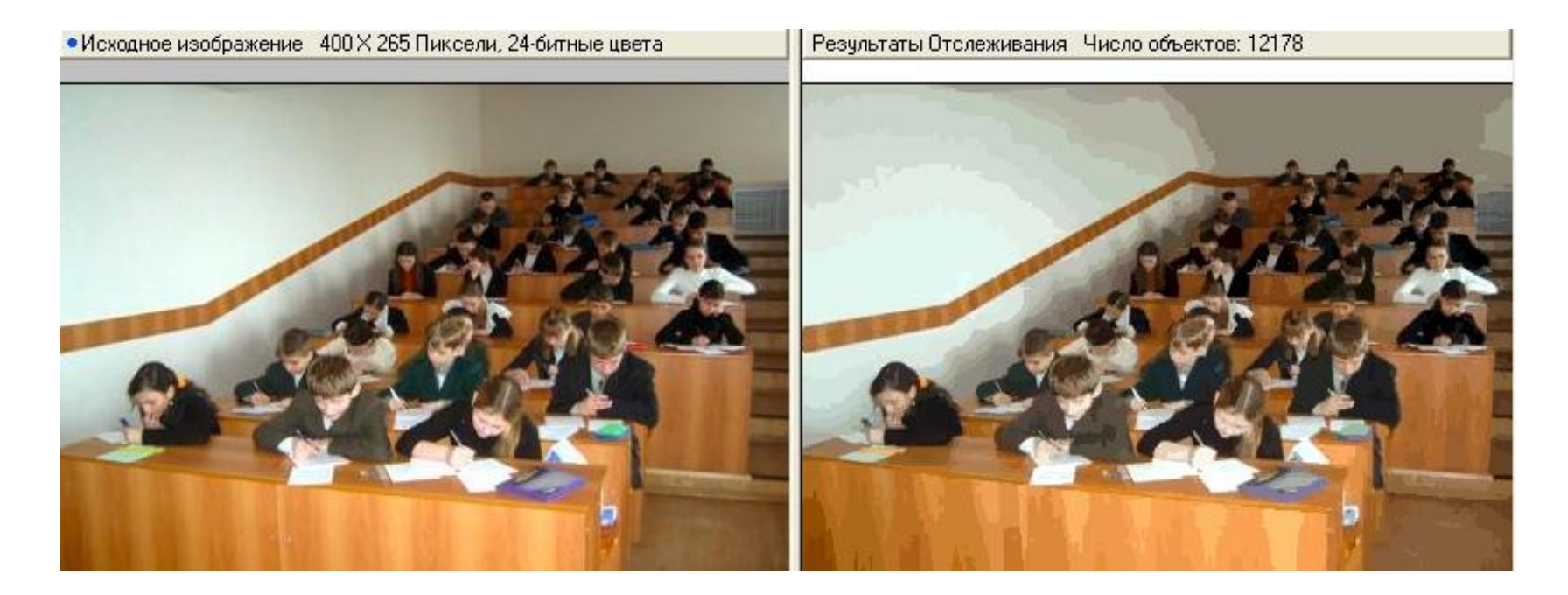

Графический редактор - программное средство для создания, редактирования графических объектов (образов, рисунков, картин) и документов с графическими объектами.

# Векторный редактор

Векторный редактор не способен передавать плавные переходы цветов, изображения не реалистичны;

Любая линия в векторном редакторе рисуется на основании координат начальной и конечной точек;

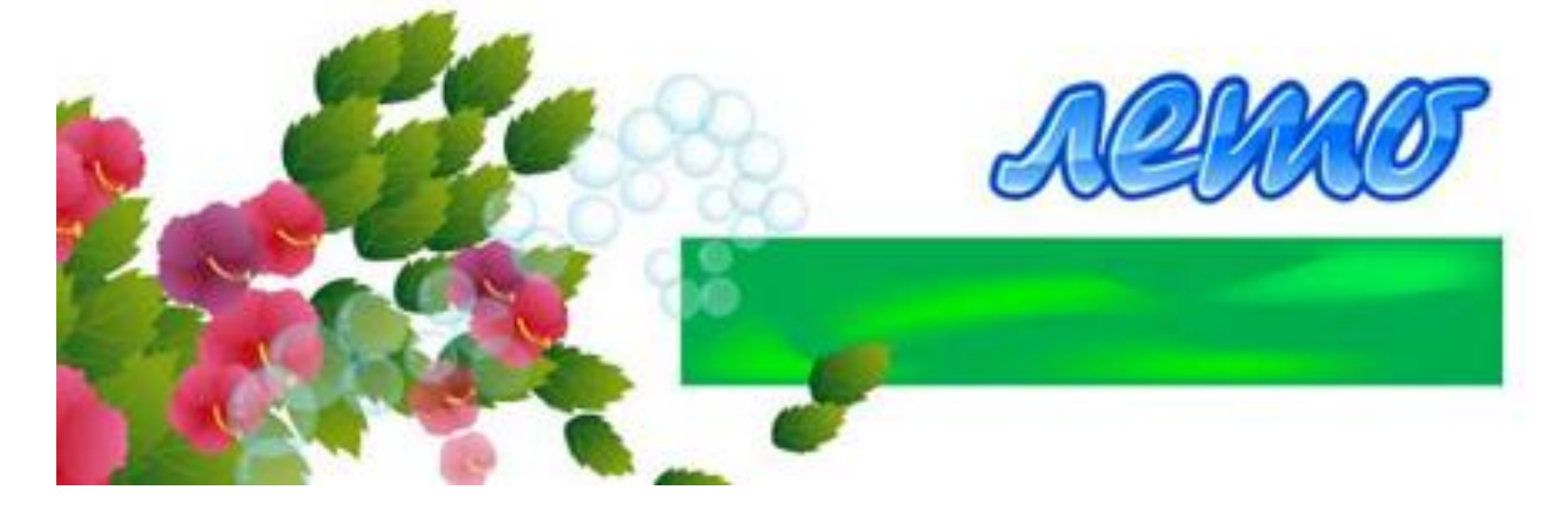

#### Векторный редактор **DVG Viewer**

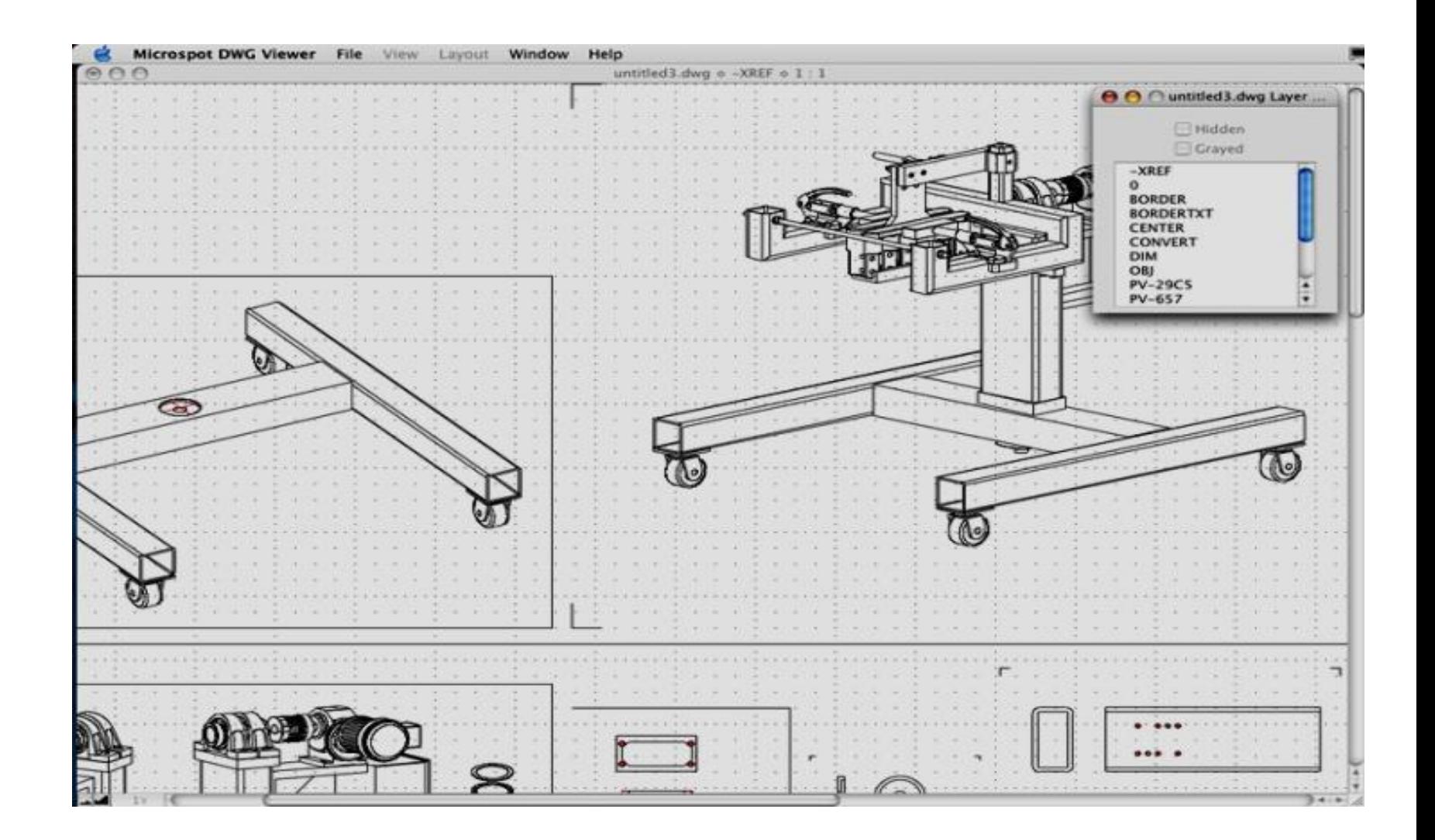

### Векторный редактор **Gimp**

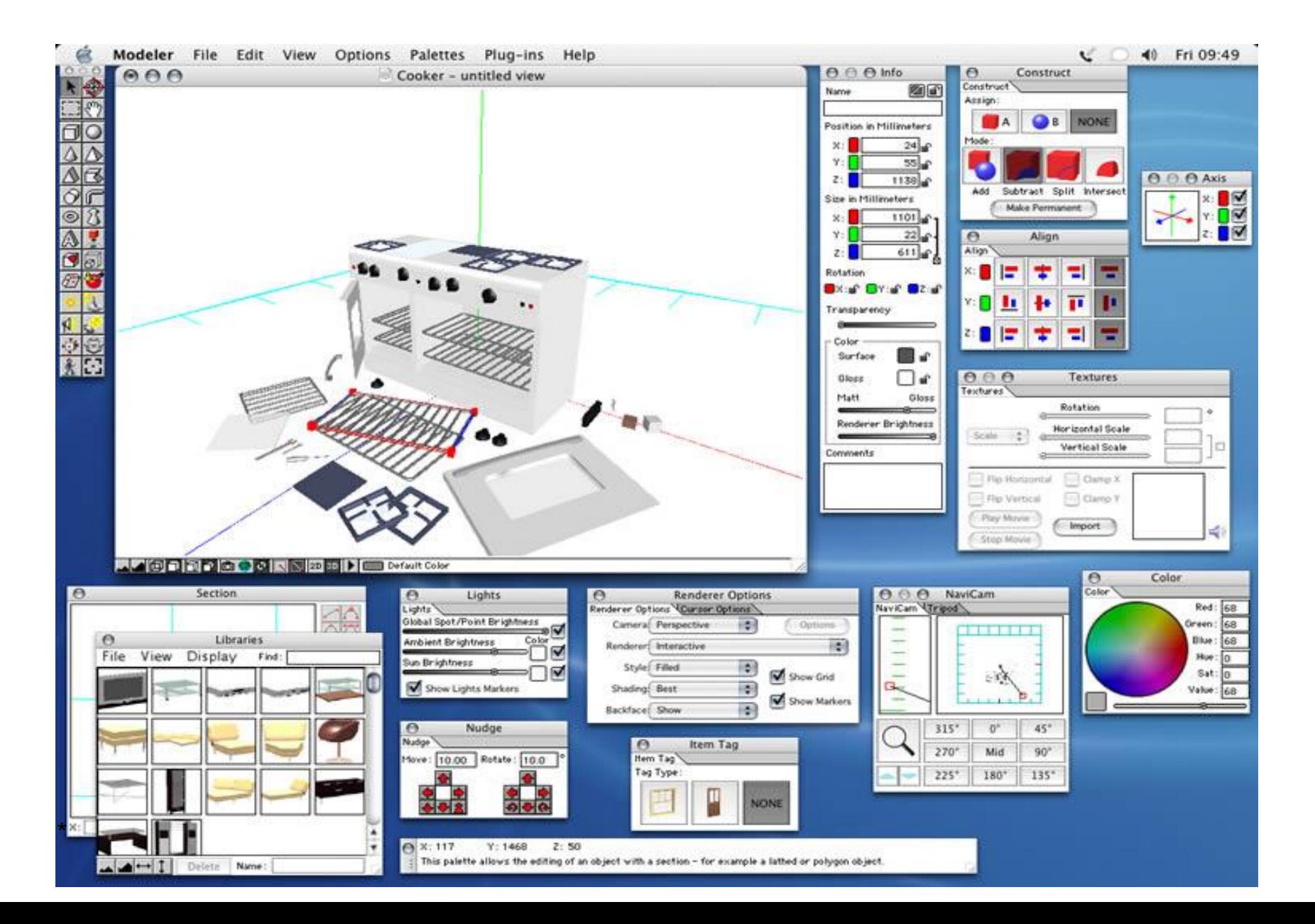

#### Векторный редактор **MacDraft**

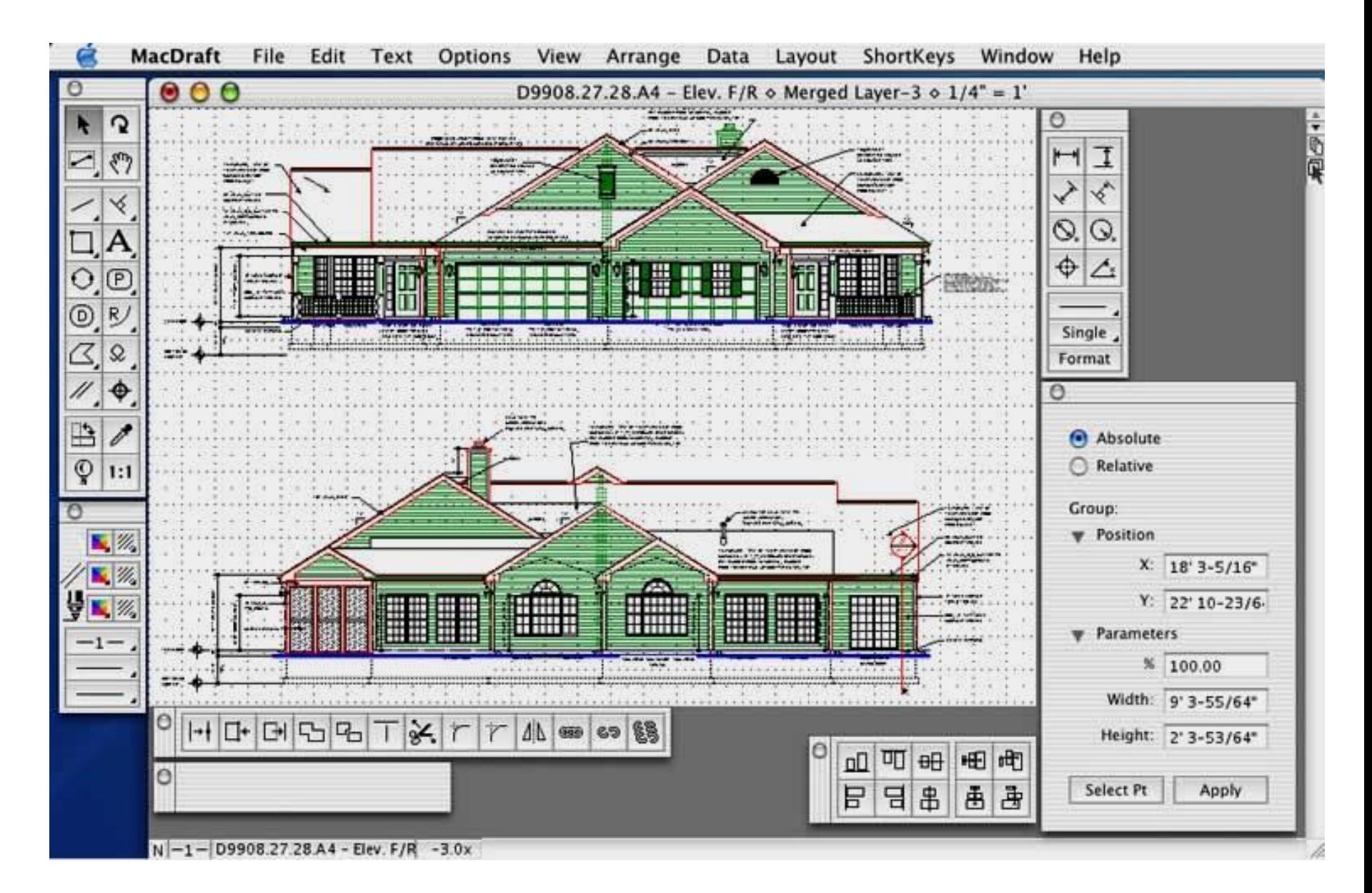

#### Векторный редактор **Interiors**

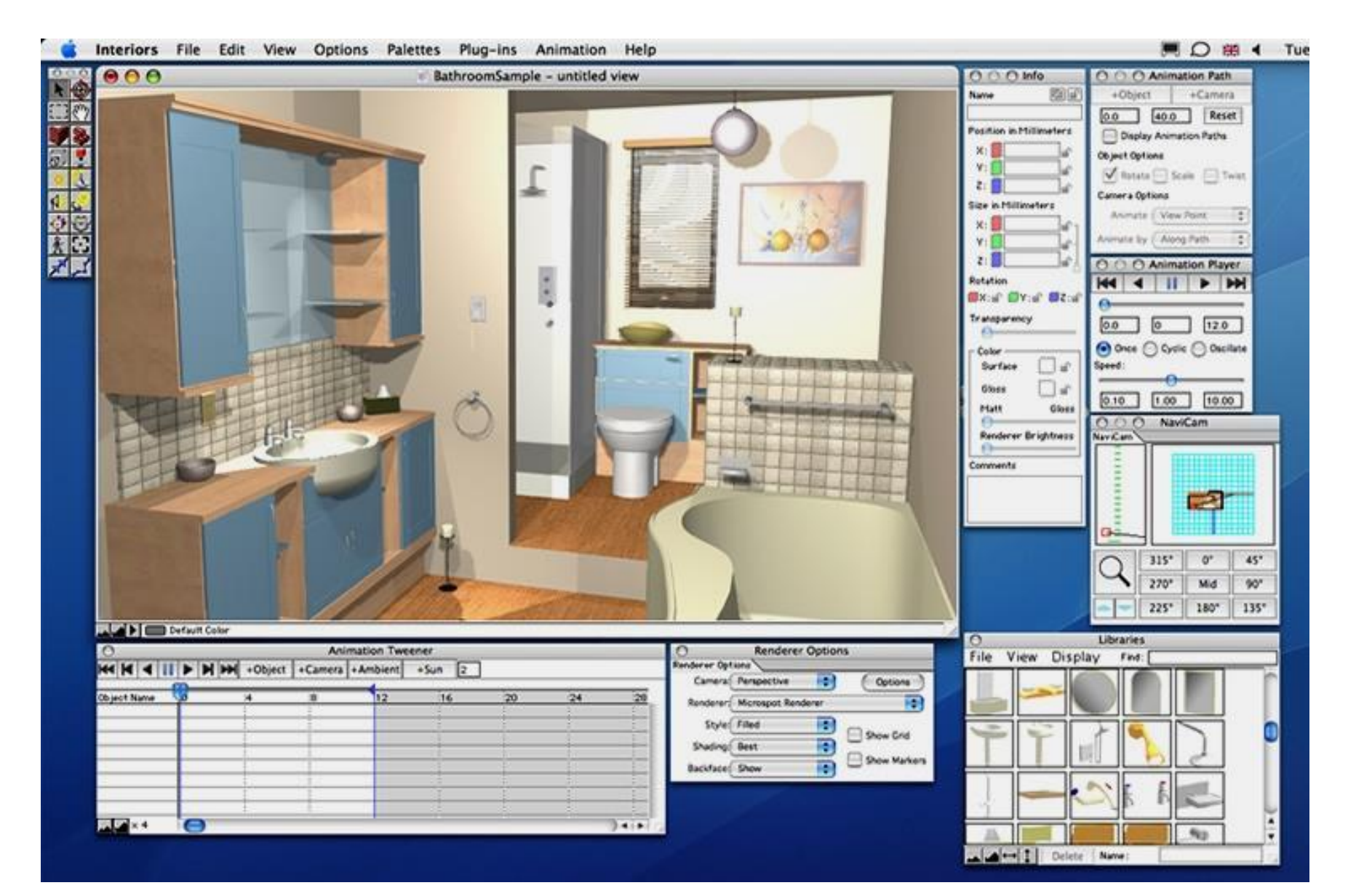

#### Векторный редактор **MacDraft**

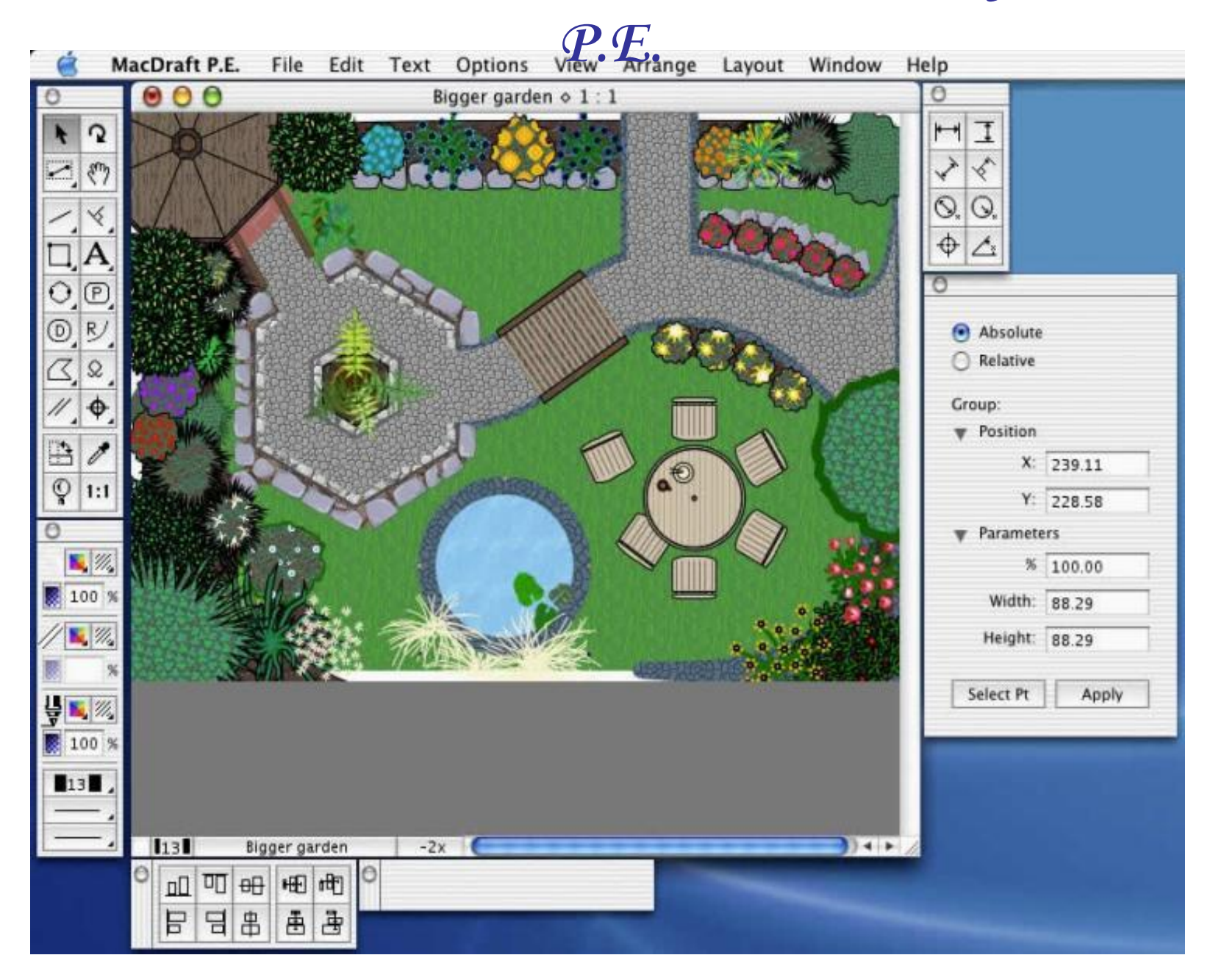

### Растровый

В растровом редакторе изображение строится из точек, окрашенных в разные цвета; редактор

растровые графические редакторы используют когда надо обрабатывать сканированные изображения - картины, рисунки, фотографии, введенные в компьютер изображения, сделанные

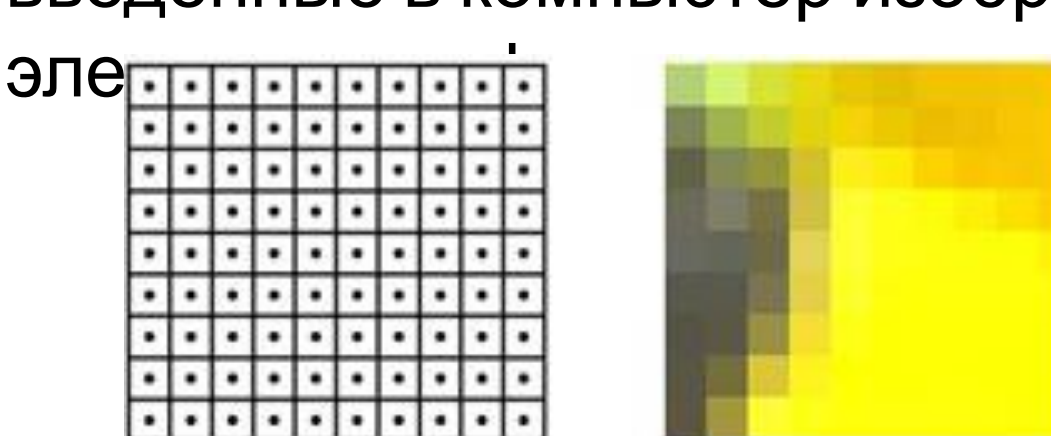

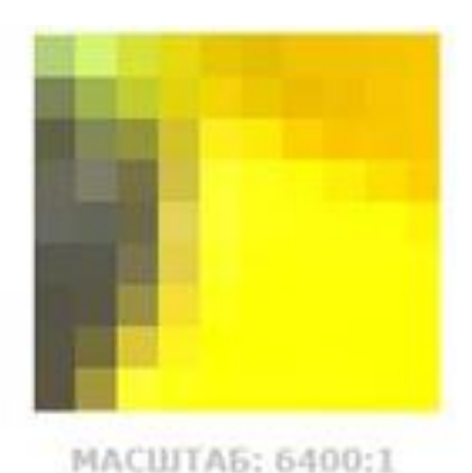

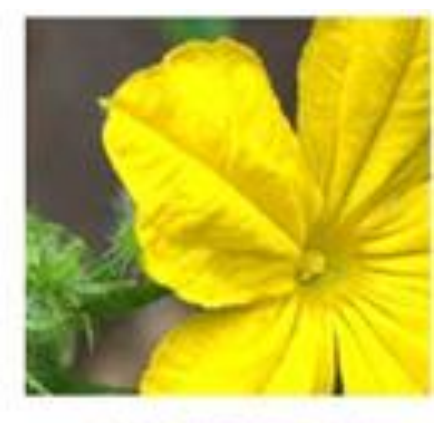

MACILITAS: 1:1

PACTP

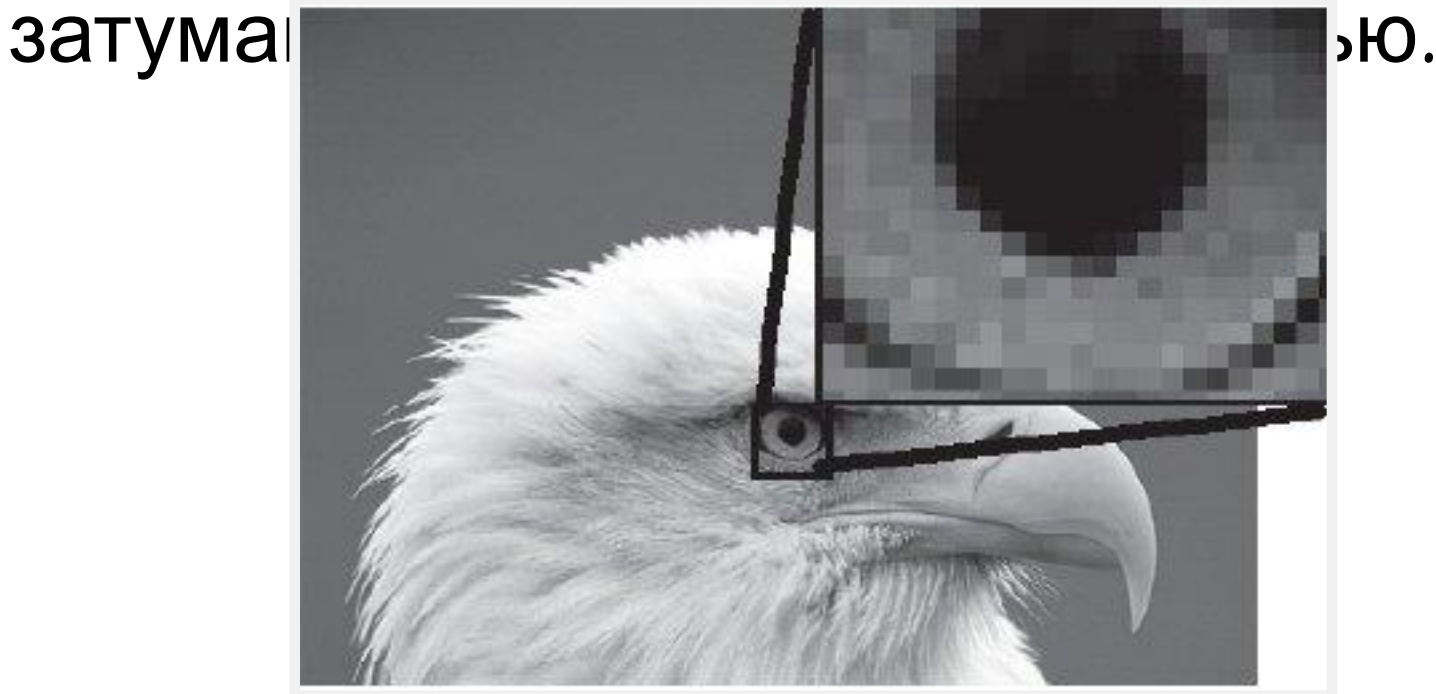

•В растровых графических редакторах основной упор делается на ретуширование сканированных изображений, преобразование цветов и оттенков, контраста, яркости, четкости, на разного рода размывки и

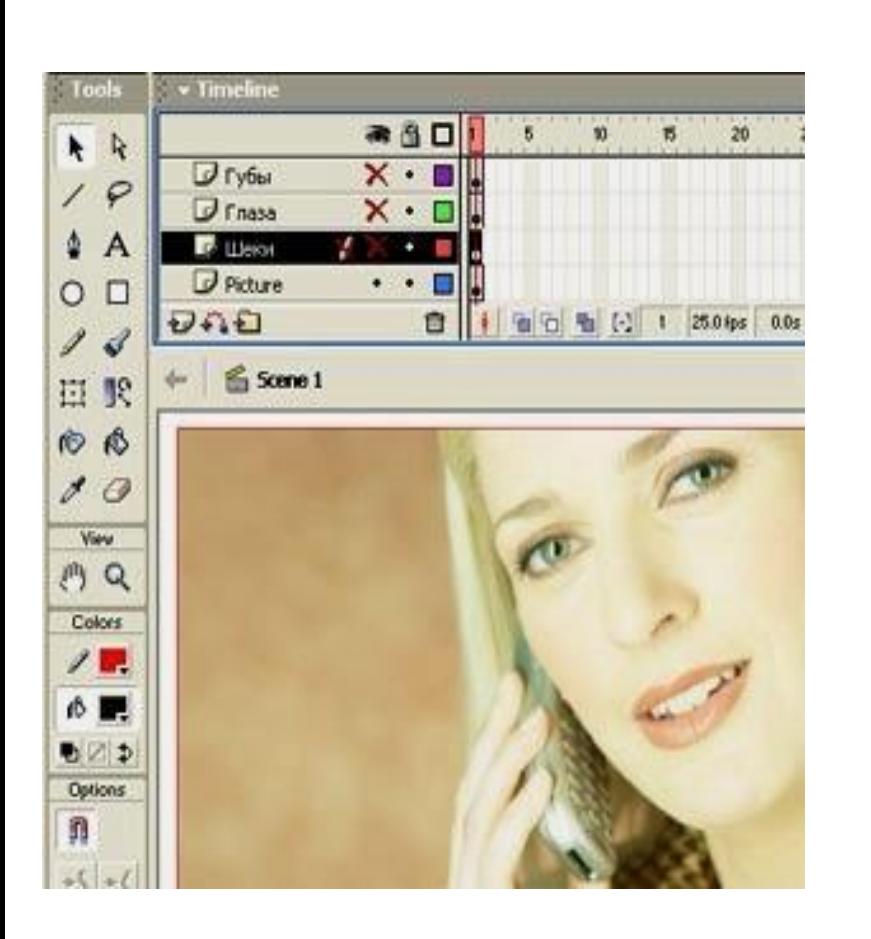

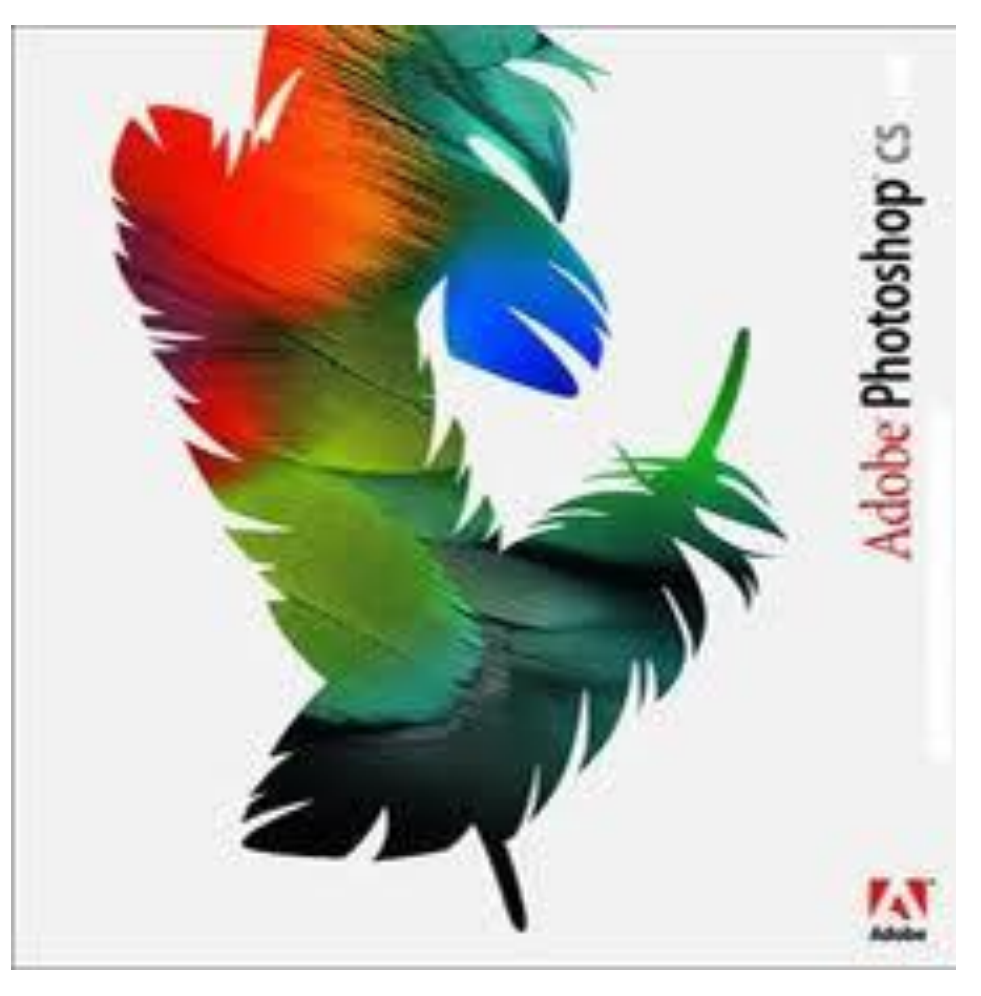

### Растровый редактор

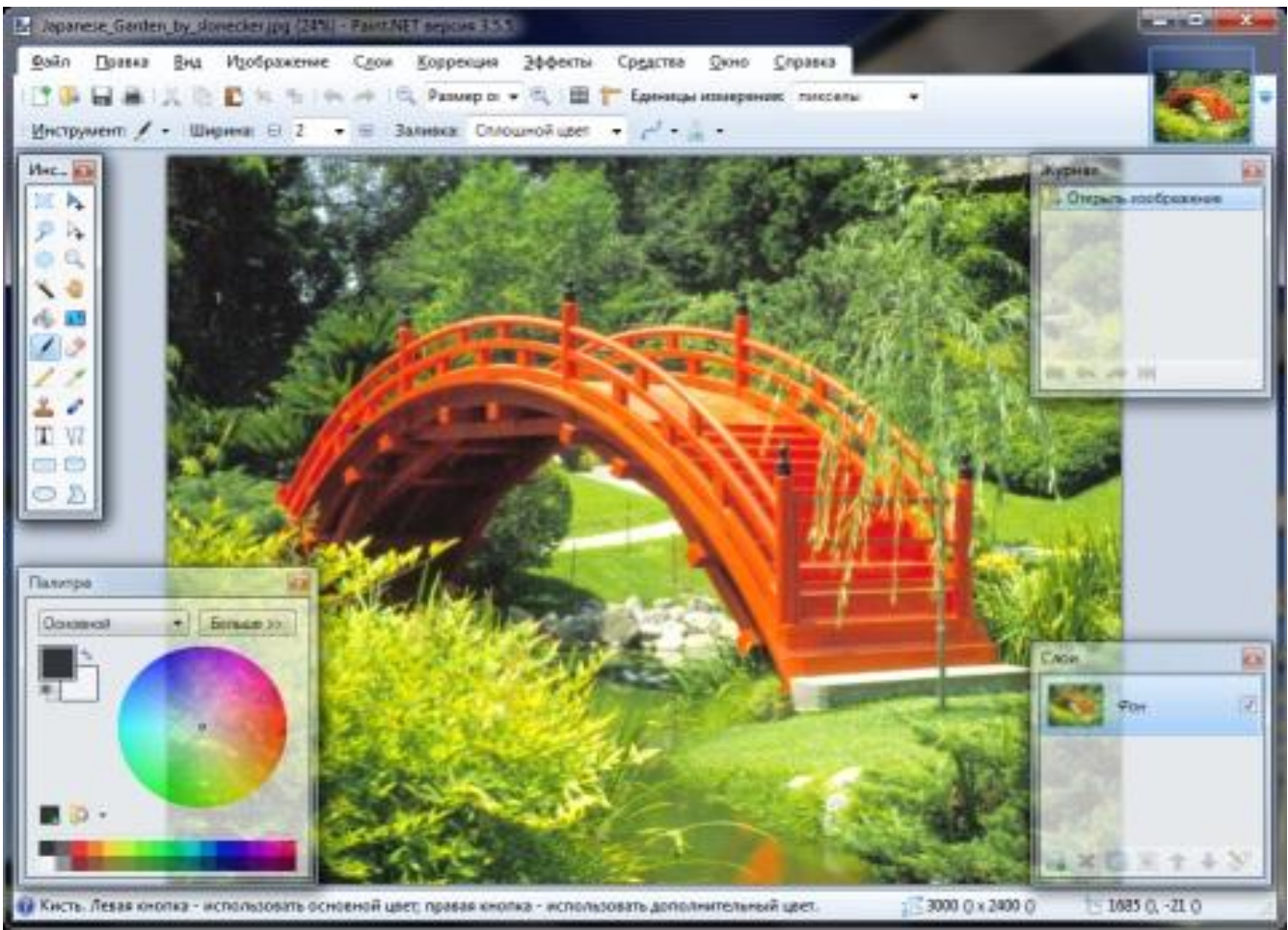

 $\textit{Paint}.\textit{NET}$  — бесплатный растровый графический редактор рисунков и фотографий для Windows.

### Растровый редактор PhotoFix

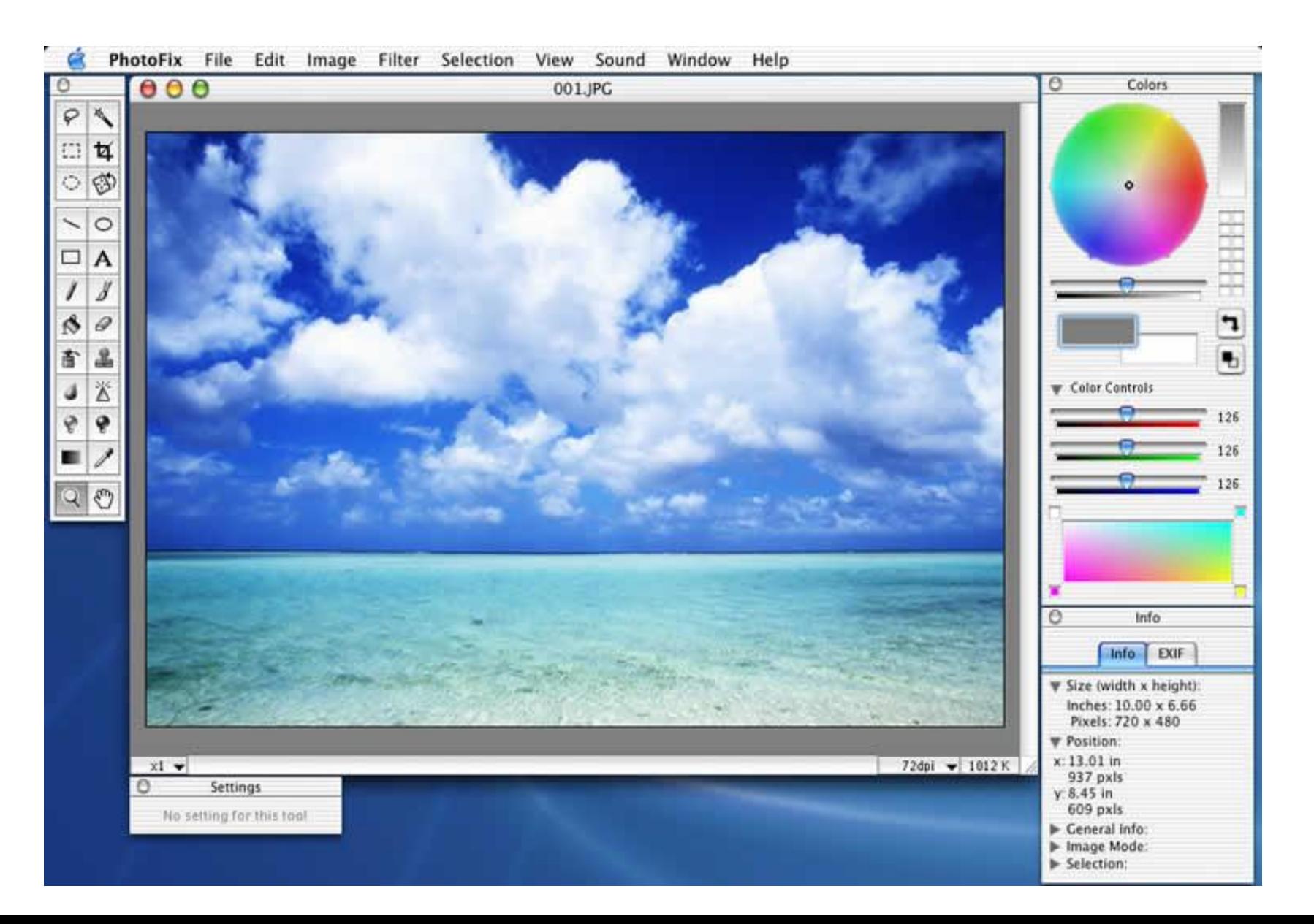